# **User instructions, OA-ICC bibliographic database**

# *Background*

The OA-ICC bibliographic database is based on an initiative developed by Jean-Pierre Gattuso (CNRS/UPMC) in 1995. The database continued to evolve and was maintained as part of the EU project EPOCA [\(www.epoca-project.eu\)](http://www.epoca-project.eu/) from 2008 to 2012 (Gattuso & Hansson, 2011). In July 2012, the maintenance and update of the database became one of the activities of the IAEA Ocean Acidification International Coordination Centre [\(OA-ICC\)](http://www.iaea.org/ocean-acidification).

## *Database*

The database includes journal articles, MSc and PhD dissertations, books, and book chapters, from 1922 to present. In March 2014, the database held more than 2000 references. The online version of the base includes citations, DOI's, abstracts and keywords allocated by the OA-ICC (see list below). Please note that the keywords identified by journals are not included, the 'Author keywords' in Mendeley are in fact the keywords specified by the OA-ICC.

An update to the database is provided to users every three months.

### *How to use it*

A direct link to the database is available [here](http://www.iaea.org/ocean-acidification/page.php?page=2196) or users can simply go to the [Mendeley](http://www.mendeley.com/)  [homepage,](http://www.mendeley.com/) click on the Groups tab, and search for the group "Ocean acidification (OA-ICC)". Users can work with the bibliographic database online. There are also interfaces for iPhone and iPad users and soon for Android. However, it is more convenient to download the Mendeley's Desktop application, sync the group above to your library, and work from there. It also offers more powerful search tools (see below) and it is able to link references to local PDF files. The Desktop application is easy to download on Mac, PC, and Linux machines.

IMPORTANT: Please do not modify references and sync with the online public version of this database! The same copy of the base is uploaded weekly in order to avoid conflicts and erase potentially erroneous modifications by the followers. If you wish to modify references, please copy the references in this group (Ocean acidification (OA-ICC) into a new folder in your private "My Library".

## *How to search the database (in Mendeley Desktop)*

## *1) Using filters*

In Mendeley Desktop, it is easy to filter papers by Author, Author Keywords, My Tags or Publications. For example, the screen capture below shows a filter by the "Author keyword" *Mediterranean*.

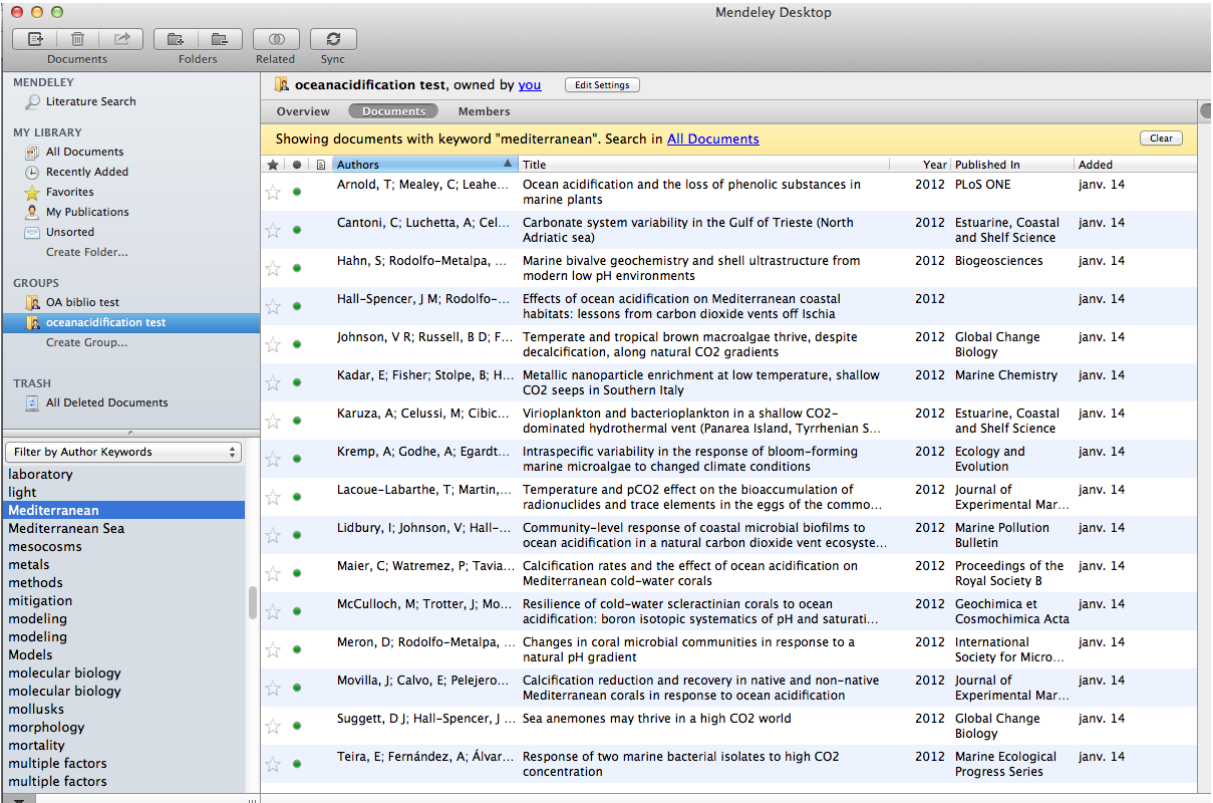

*2) Using the Search window (the information below is provided by Mendeley; (http://support.mendeley.com/customer/portal/articles/227955-what-advanced-searchfeatures-are-there-in-mendeley-desktop-)*

# **Advanced Search Operators**

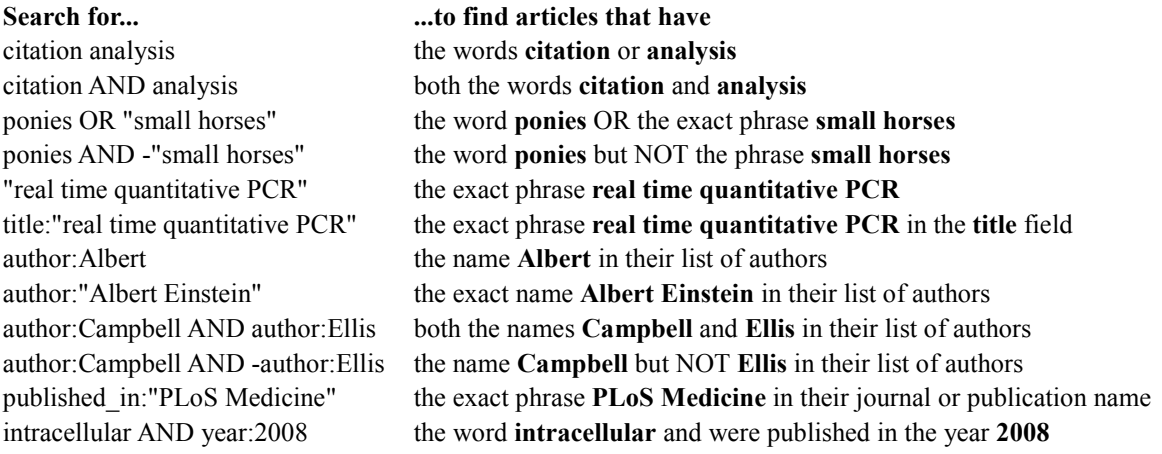

# **My Library Search**

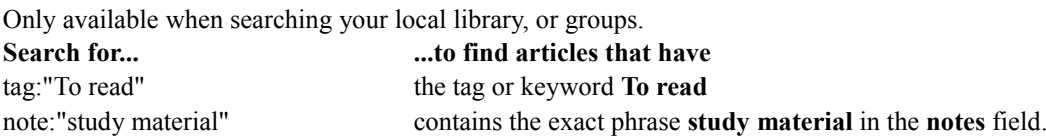

# *Examples:*

Search: calcification

This will give you papers mentioning the word calcification anywhere (title, abstract, keywords)

Search: "year: 2012" This will give you all papers, dissertations, books and book chapters published in 2012.

*3) Search using the OA-ICC keywords*

You will need to use the filter function mentioned above. The list of keywords, with explanations, is available below.

*Example:* 

- Search: "year: 2012". This will give you 389 papers out of 2151 (all papers, dissertations, books and book chapters published in 2012).
- Add the filter "biological response". This will narrow the search down to 250 papers (papers published in 2012 studying a biological response to OA).
- Add the filter "algae". This will give you 34 papers (papers published in 2012 studying algae).
- Add the additional filter "laboratory". This will give you 20 papers (laboratory studies investigating a biological response of algae in 2012).

To view the number of results, select the articles found by the search. It will give you the total number of papers that match your search (displayed at the bottom of the list).

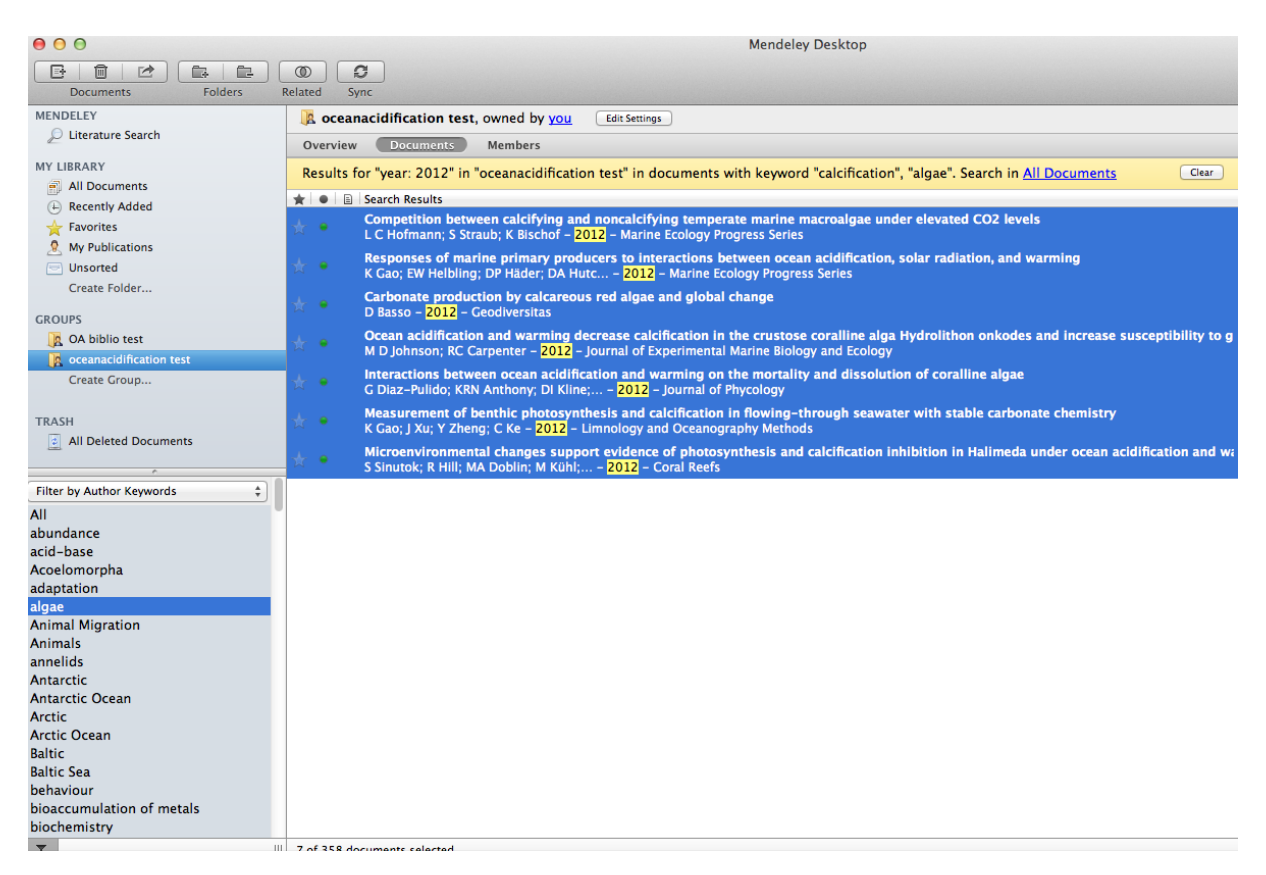

### *Comments, problems, missing references?*

We are grateful for suggestions for improvement. Please send your feedback to Lina Hansson (l.hansson@iaea.org).

### *How to cite the bibliographic database*

To cite this database, please use similar wording to the example below:

 "For this study we relied on the bibliographic database from the IAEA Ocean Acidification International Coordination Centre (OA-ICC) updated from (Gattuso and Hansson, 2011)."

### *On the OA-ICC*

As research activities on ocean acidification and related stressors continue to develop, there is a growing need for international collaboration and coordination. Following a call by leading scientists for an international effort to coordinate, promote and facilitate science and related activities concerning ocean acidification, the Ocean Acidification International Coordination Centre (OA-ICC) was established by the IAEA, with direct and in-kind contributions from several of its Member States and key international projects. The OA-ICC promotes overarching international activities to serve not only the scientific community but also science users, including policy makers, media, and the general public. Among its activities, the OA-ICC is helping to establish an international observing OA network, promoting joint use of research platforms and experiments, stimulating collaboration between natural and social sciences, facilitating updates to recommendations for best practices, building science capacity especially in developing countries, and communicating science to non-scientists. Its related science products include

(1) the *OA-ICC news stream* (news-oceanacidification-icc.org) that informs scientists of recent publications, media coverage, meeting announcements, and jobs;

(2) the *OA-ICC data compilation on the biological response to ocean acidification* that provides easy access to regularly updated experimental data [\(http://tinyurl.com/oaicc-data\)](http://tinyurl.com/oaicc-data) and

(3) the *OA-ICC bibliographic database* with currently more than 2000 references that include citations, abstracts and keywords to simplify searches and bibliographic statistical analysis.

For more information about the OA-ICC and its activities, please refer to the OA-ICC web site (www.iaea.org/ocean-acidification).

### **Reference:**

Gattuso J.-P. & Hansson L., 2011. Ocean acidification: background and history. In: Gattuso J.- P. & Hansson L. (Eds.), *Ocean acidification*, pp. 1–20. Oxford: Oxford University Press.

### **OA-ICC keywords (11 March 2014)**

### NOTE: Only keywords in **bold** should be used when retrieving statistical information from the base.

### **MAIN CATEGORIES**

#### **Chemistry**

data collection (time series, cruises etc.) chemical equations (saturation states, pH etc.) speciation of elements/metals sound absorption (borate speciation)

#### **Biogeochemistry**

export, fluxes, biogeochemical cycles, vertical transport etc. elemental ratios (C:N, C:P, N:P) POC, PIC, TEP, DOC... DMS, climate relevant gases Feedbacks to the atmosphere

#### **Paleo**

Only when there is paleo data (not when only briefly discussing a paleo implication of a method e.g.)

#### **Modeling**

- **Individualmodeling** (one organism)
- **Communitymodeling** (e.g. mesocosm experiments)
- **Regionalmodeling** (one region of the ocean)
- **Globalmodeling**

#### **Biological response**

- **Phytoplankton**
- **Zooplankton**
- **Cnidaria** (except corals)
- **Corals** (including coral reefs)
- **Fish**
- **Protists** (including foraminifera and zooxanthellae (free-living and symbionts))
- **Algae**
- **Prokaryotes**
- **Mollusks**
- **Echinoderms**
- **Crustaceans**
- **Nematodes**
- **Phanerogams**
- **Annelids**
- **Nemertea**
- **Sipuncula**
- **Bryozoa**
- **BRcommunity** (the response of a mix of organisms, mesocosm experiments e.g.)
- **Brachiopods**
- **Porifera**
- **Birds**
- **Fungi**
- **Kinorhyncha**
- **Virus**
- **Xenacoelomorpha**
- **Archaea**
- **Chordata**
- **Sediment**

**Review** (scientific and "substantial") **Mitigation Policy Socio-economy Fisheries Methods** (technical, method descriptions) **Education Optical** (Balch and Utgoff 2009)

#### **PROCESSES AND PARAMETERS**

#### **Calcification**

Rate: (dry mass (CaCO<sub>3</sub> or C)/time unit) [mmol/m<sup>2</sup>/h, g/m<sup>2</sup>/h...] PIC, PIC production (PIC/time unit) Percent weight increase/month (skeletal weight) Alkalinity anomaly ( $A_T$  down), buoyant weight etc. Mechanism: incorporation of ions etc. Mass

#### **Primary production**

Rate:  $(0_2$ /time unit,  $CO_2$ /time unit, C/time unit), carbon fixation, <sup>14</sup>C uptake,  $\otimes$ POC, POC production (POC/time unit)

**Photosynthesis** (check also keyword "primary production") Underlying biological mechanisms: CA activities, CCM, Fv/Fm…

#### **Growth**

Pelagic: Cell division rate (µ)

Growth *rate* (e.g. g/m3/d)

Linear extension (e.g. cm/yr) (benthic). For example length or weight increase per time unit of the *same organism*. Growth of one organism (different from comparing 2 organisms' sizes at the end of the experiment). See Parker et al 2010 for a clear example.

#### **Reproduction**

Hatching Embryonic development Fertilization Recruitment/settlement

#### **Performance**

Swimming, motility, locomotory scope Behaviour Avoidance behaviour Feeding behaviour/rates/activity Risk behaviour Escape behaviour Stress response/resistance

#### **Dissolution** (including bioerosion)

**Physiology** (including metabolism) Acid-base balance, intracellular pH etc. Immune response, immune suppression Aerobic scope/performance Metabolic rate Gill oxygen consumption, gill energy budgets Thermal tolerance Heart rate/activity Ion regulation Protein and RNA synthesis Thermal tolerance Enzyme activities

Apoptosis Lipid class composition Fatty acid composition

#### **Nitrogen fixation**

Nitrogen fixation only. Nitrification etc. goes under "otherprocess".

#### **Respiration**

#### **Mortality**

#### **Morphology**

Morphology, morphometry

(shape, shell or body (org.) weight or length at a given moment/stage (no rate), i.e. comparison of SIZE of *different organisms* subjected to different conditions, at a given moment). See Parker et al. 2010 for a clear example.

Skeletogenesis/shell formation but no rate (e.g. number of spines…). Morphological differences (e.g. scanning electron photographs), abnormalities… Observations of coccolith weights (e.g. Beaufort papers). For example field studies (Marshall et al 2008).

**Adaptation** (formerly under **Otherprocess**) – entry as keyword on 26 November 2010 Adaptation/acclimation (including evolutionary).

The keyword "otherprocess" is kept for these papers. If statistical analysis is done with papers added prior to this date, this keyword cannot be used, "otherprocess" must be used instead.

#### **Community composition** (formerly under **Otherprocess**) – entry as keyword on 14 August 2009

Relative abundance of plankton/diversity/biodiversity/competition/community composition. The keyword "otherprocess" is kept for these papers. If statistical analysis is done with papers added prior to this date, this keyword cannot be used, "otherprocess" must be used instead.

### **Abundance** (formerly under **Otherprocess**) – entry as keyword on 12 May 2012

The keyword "otherprocess" is kept for these papers. If statistical analysis is done with papers added prior to this date, this keyword cannot be used, "otherprocess" must be used instead.

**Otherprocess**, any process which is not covered by the keywords above, e.g.:

Metamorphosis Photoprotection Algal infection rate (establishment of symbiosis) Kelp phrootannin (phenolic) production in blade tissues Histopathology of gill and kidney tissue (Harris 1999) Abundance (not growth) **Olfaction** Grazing Protein production (Grosset 2006) Release of nutrients (Bulling) Nutrient uptake, availability (Rivers 1995, Xu 2010) Iron uptake (cellular trace metal conc.) Magnesium content Bleaching Toxicity Pigmentation

Nitrification, denitrification Bioaccumulation of metals Zooxanthellae density Domoic acid production CDOM abundance Virulence Burrowing activity Statolith formation (non calcification) Non photochemical quenching Etc…

### **Methods used**

#### **1. Laboratory**

**Mesocosms** (field mesocosms and lab when the word mesocosm is explicitly used in the paper)

**Molecular biology** (ONLY gene expression, genetic diversity, DNA, RNA… (not proteins etc. ) and ONLY for experimental studies

2. **Field** (cruises etc, observation, on-site experiments, shipboard experiments) **Mesocosms** (field mesocosms and lab when the word mesocosm is explicitly used in the

paper)

**Molecular biology** (ONLY gene expression, genetic diversity, DNA, RNA… (not proteins etc. ) and ONLY for experimental studies

3. **Multiple factors** + the other factors considered (ONLY for "Biological response" papers)

- **temperature**
- **- light**
- **- salinity**
- **- nutrients**
- **- oxygen**
- **- toxicants**
- **- fishing pressure**
- **- pathogens**
- **- metals**
- **- bioturbation**
- **- communityMF** (community composition; the "communityMF" keyword reflects that this is a sub-keyword of the "Multiple factors" category, since community composition already exists as a keyword of its own).

## **Geography**

This is only used when a geographical region is clearly indicated. It is not used when the sampling/collection of organisms have been carried out remotely from the laboratory. It is not used for organisms that have been cultured for a long time in the laboratory, or for experiments using organisms from commercial hatcheries.

- **1. North Atlantic**
- **2. South Atlantic**
- **3. North Pacific**
- **4. South Pacific**
- **5. Arctic**
- **6. Antarctic**
- **7. Indian**

### **8. Mediterranean 9. Baltic 10.Red Sea 11.Black Sea**

#### *Miscellaneous*

Papers that only briefly mentions ocean acidification are NOT ADDED to the Biblio base

Papers that discuss ocean acidification briefly, are given the keywords "ocean acidification" and "NOTSTAT"

Reports and non peer-reviewed documents are given the keyword "NOTSTAT"

Submitted articles are not included.

Discussion papers (BGD etc.) are given the keyword "NOTSTAT DISC".

Address: EU reflects Europe, not the European Union

The type "Conference Proceedings" are ONLY used for oral and poster presentations, and shorter meeting reports and are not taken into consideration for statistical analysis. Important conference proceedings (that should be included in the statistical analysis) are placed in "Books" or "Book chapters" or "Journal".

The type "Report" are only used for reports which should not be taken into account in the statistical analysis.

*EPOCA keywords*

**epoca paper epoca oral epoca poster epoca thesis epoca** (newsletters, FAQ etc., products which are not peer-reviewed papers)

**oa-icc**